## **SOLIDWORKS Visualize**

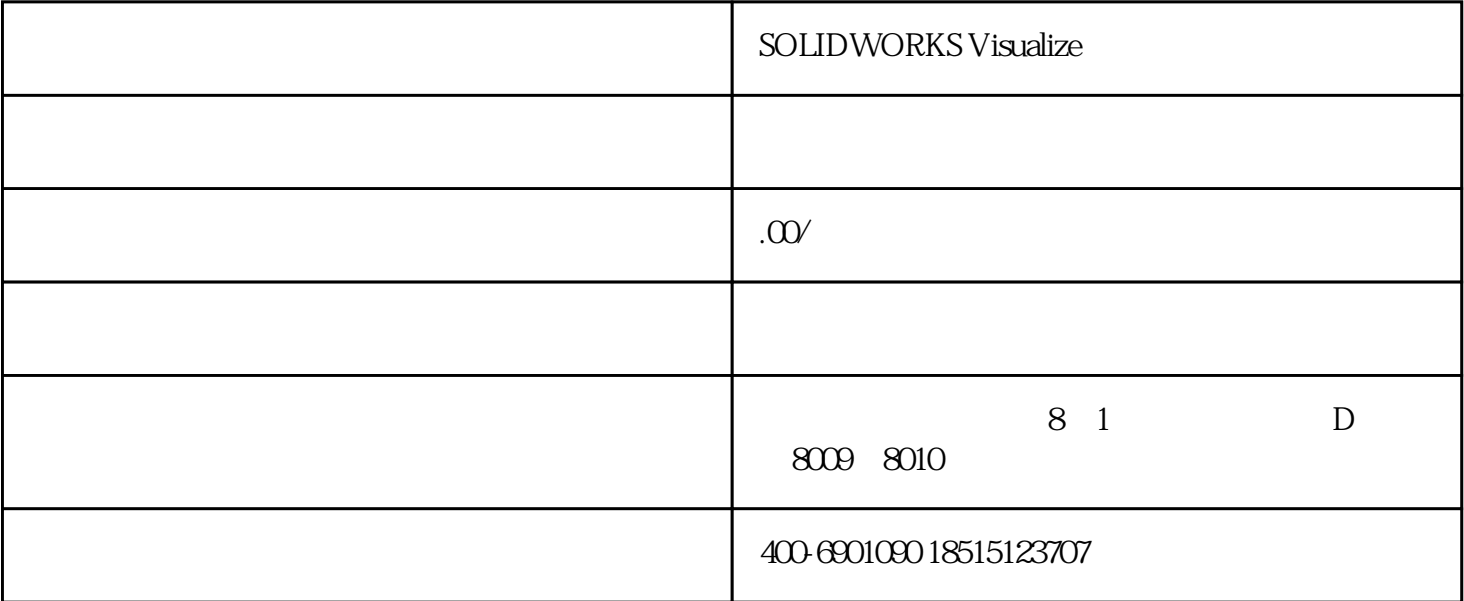

## SOLIDWORKS Visualize—— SOLIDWORKS

发表时间:2018-9-29

SOLIDWORKS 3D CAD SOLIDWORKS 3D CAD

2015 SOLIDWORKS Visualize

## 2015 SOLIDWORKS photoview360

**SOLIDWORKS** 

1 SOLIDWORKS 2018 SOLIDWORKS ASOLIDWORKS ROLIDWORKS 2018 Visualize  $\sim$  SOLIDWORKS CAD SOLIDWORKS Visualize  $SOLIDWORKS$  CAD

 $\rm Log$ o $\rm (Mn)$ 

2、导入 SOLIDWORKS Visualize 中使用简单导出即可,在 SOLIDWORKS Visualize 中设定量非常少,因为 大部分数据都来源于CAD模块,这对我们机械工程师来说非常合理。从下列图片中可以看到,相机、贴

SOLIDWORKS Photoview360

SOLIDWORKS Visualize GPU

40 SOLIDWORKS Visualize 8

 $CG$ 

请联系SOLIDWORKS优质增值服务商亿达四方申请正版SOLIDWORKS软件免费试用